## Feuilles d'Automne (D)

Coupez et coller le prochain object qui devrait apparaitre dans la suite.

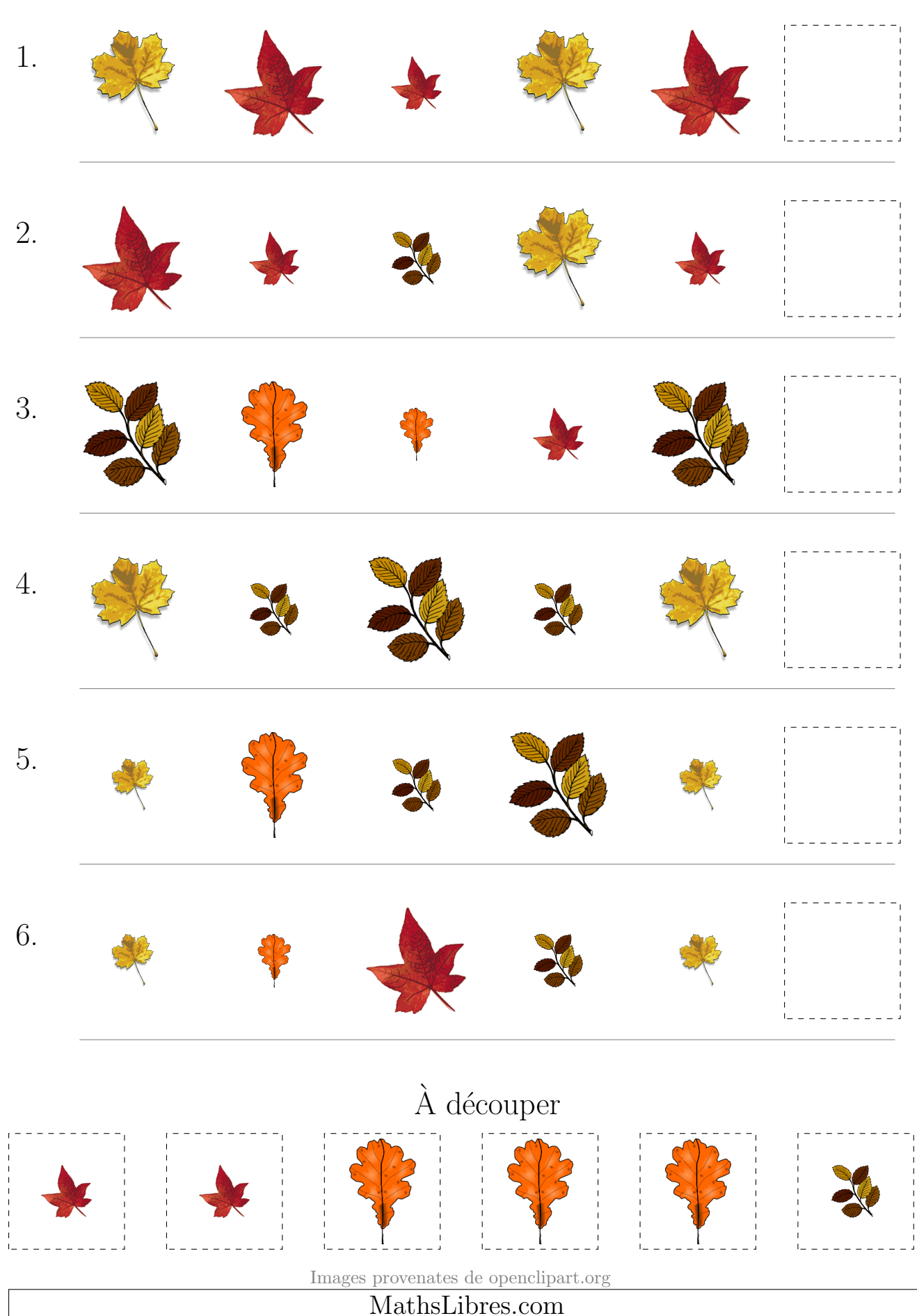